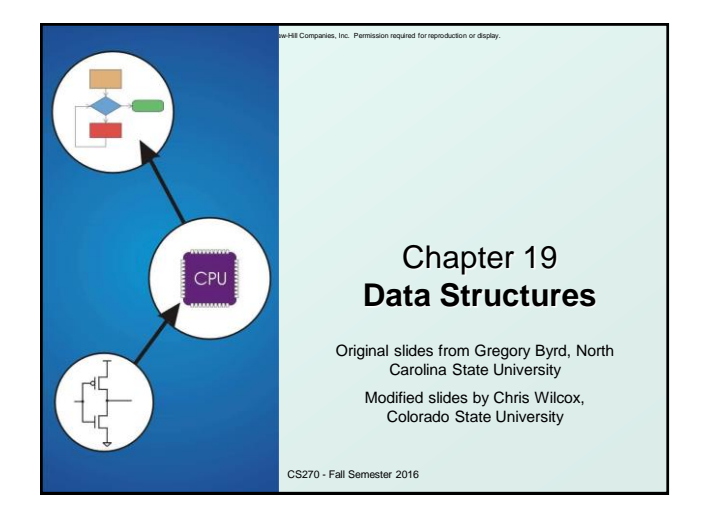

## Copyright © The McGraw-Hill Companies, Inc. Permission required for reproduction or display. Data Structures

- A data structure is a particular organization of data in memory.
	- We want to group related items together.
	- We want to organize these data bundles in a way that is convenient to program and efficient to execute.
- $\bullet$  An array is one kind of data structure.
	- In this chapter, we look at two more:
	- **struct** directly supported by C
	- **.** linked list built from struct and dynamic allocation

CS270 - Fall Semester 2016

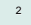

4

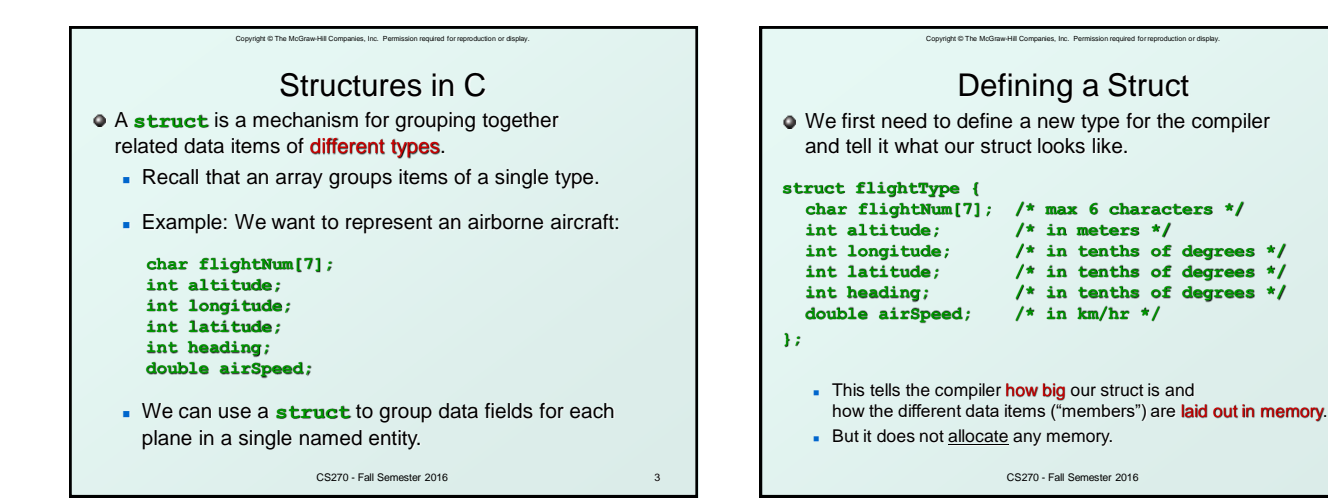

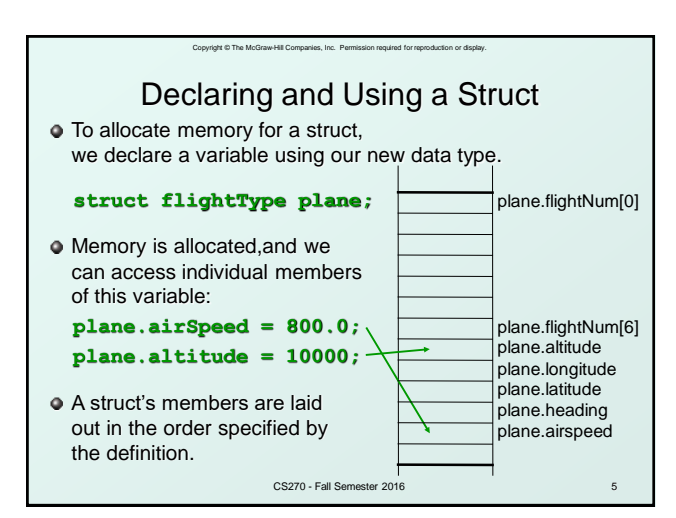

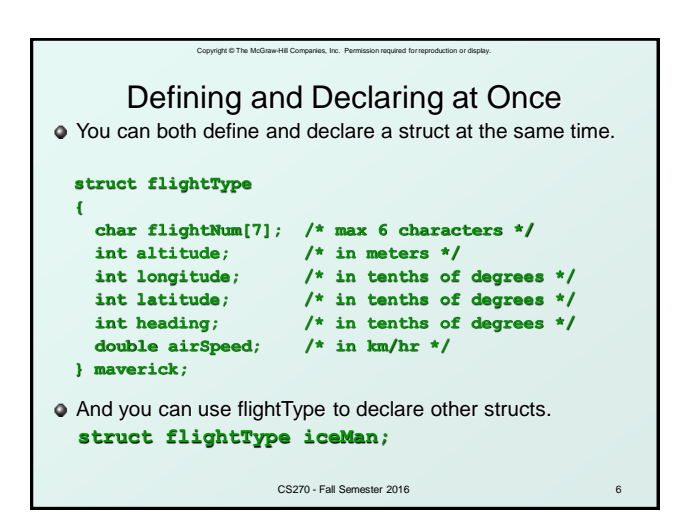

8

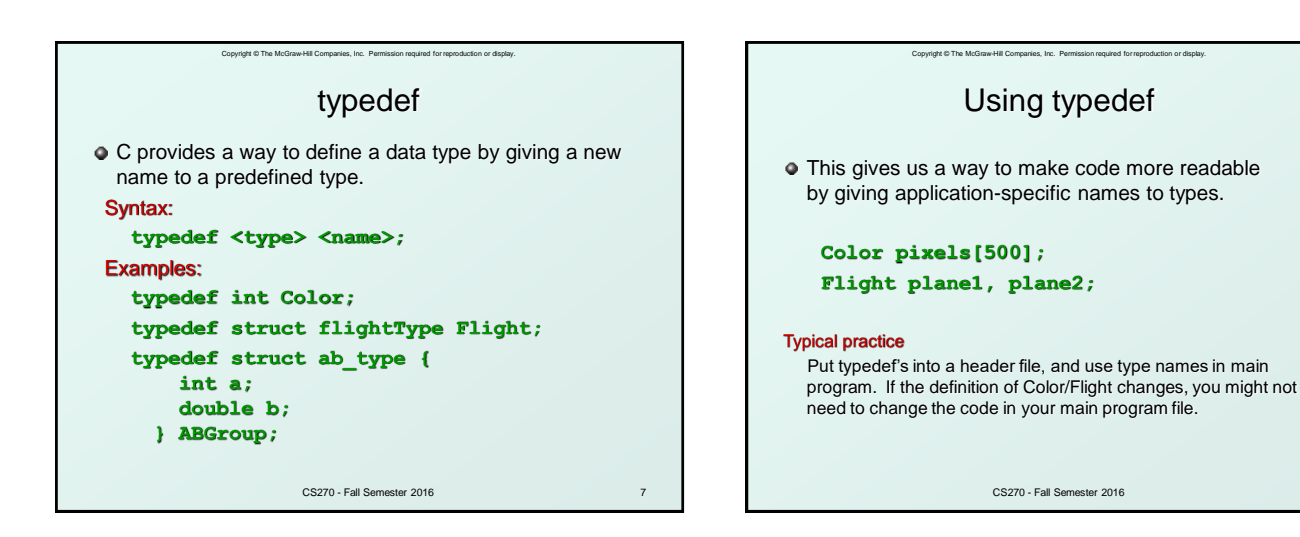

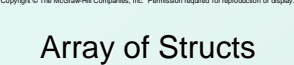

 $\bullet$  Can declare an array of structs:

## **Flight planes[100];**

- Each array element is a struct (of size sizeof(Flight)).
- To access member of a particular element:

## **planes[34].altitude = 10000;**

 $\bullet$  Because [] and . operators have the same precedence, and both associate left-to-right, this is the same as:

## **(planes[34]).altitude = 10000;**

CS270 - Fall Semester 2016

9

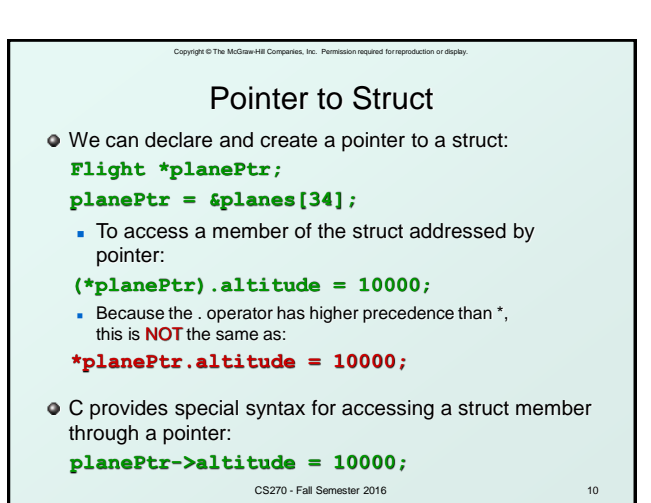

11 Passing Structs as Arguments **O** Unlike an array, a struct is always **passed by value** into a function. This means the struct members are copied to the function's activation record, and changes inside the function are not reflected in the calling routine's copy.  $\bullet$  Most of the time, you'll want to pass a **pointer** to a struct. **int Collide(Flight \*planeA, Flight \*planeB) { if (planeA->altitude == planeB->altitude) { ... } else return 0; }** CS270 - Fall Semester 2016

Copyright © The McGraw-Hill Companies, Inc. Permission required for reproduction or display.

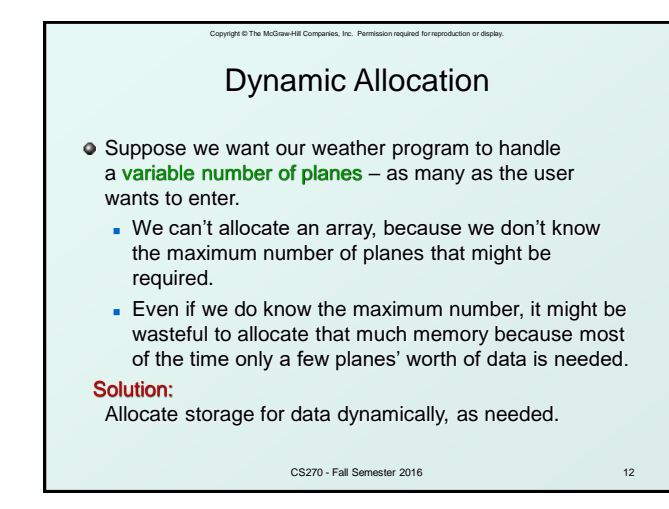

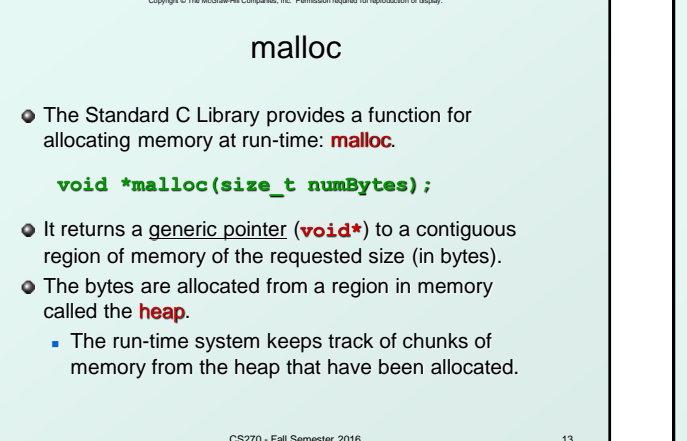

CS270 - Fall Semester 2016

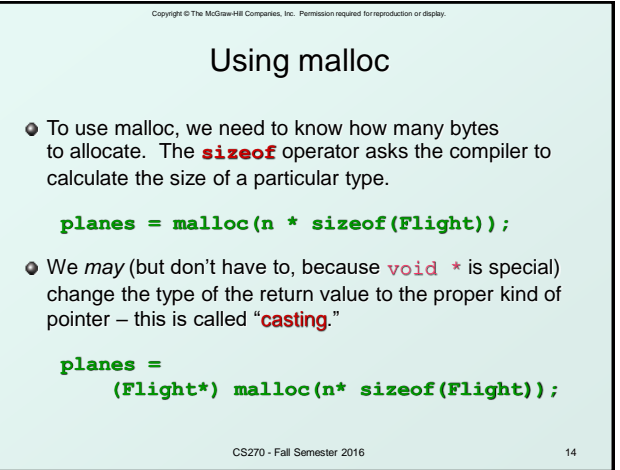

Copyright © The McGraw-Hill Companies, Inc. Permission required for reproduction or display. 15 Example **int airbornePlanes; Flight \*planes; printf("How many planes are in the air?"); scanf("%d", &airbornePlanes); planes = malloc(sizeof(Flight)\*airbornePlanes); if (planes == NULL) { printf("Error in allocating the data array.\n"); ... } planes[0].altitude = ...**  $\parallel$  If allocation fails malloc returns NULL. Note: Can use array notation or pointer notation. CS270 - Fall Semester 2016

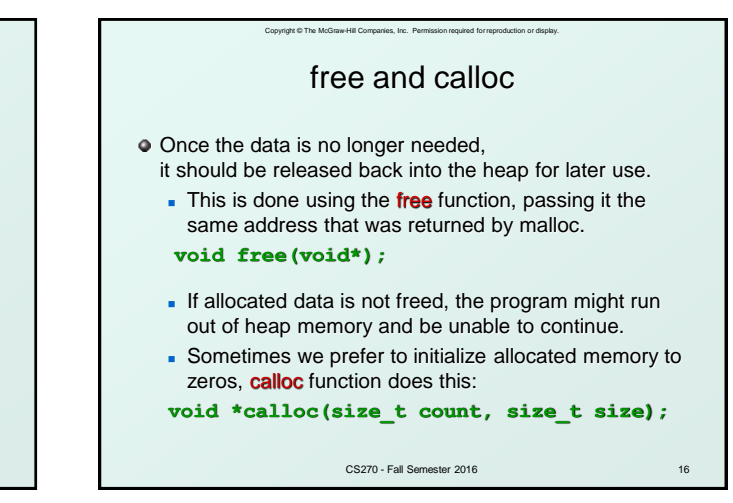

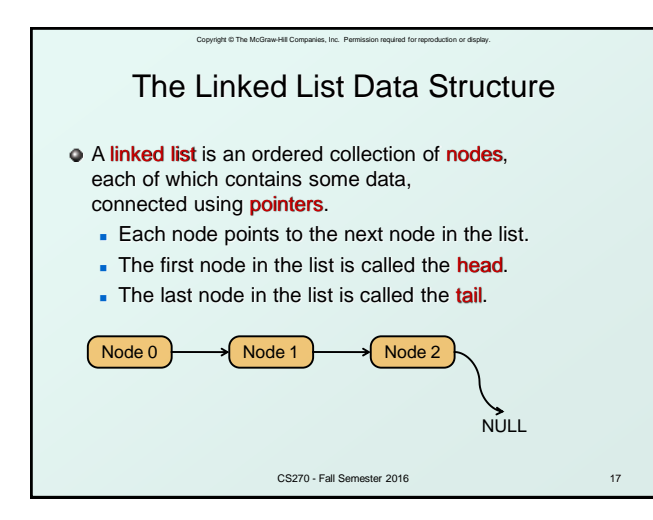

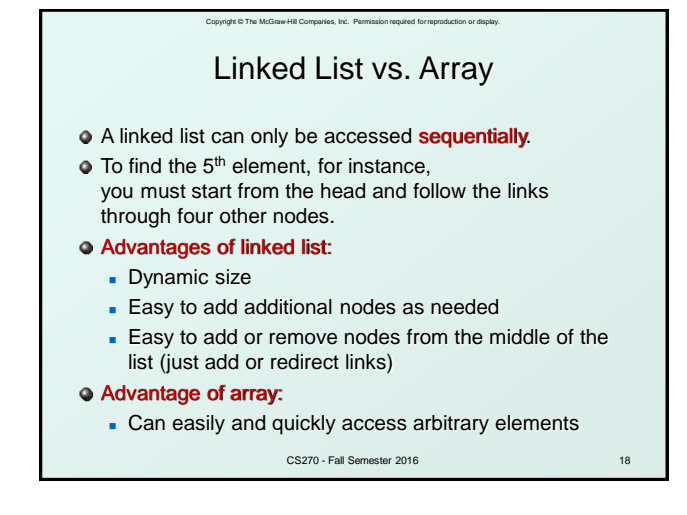

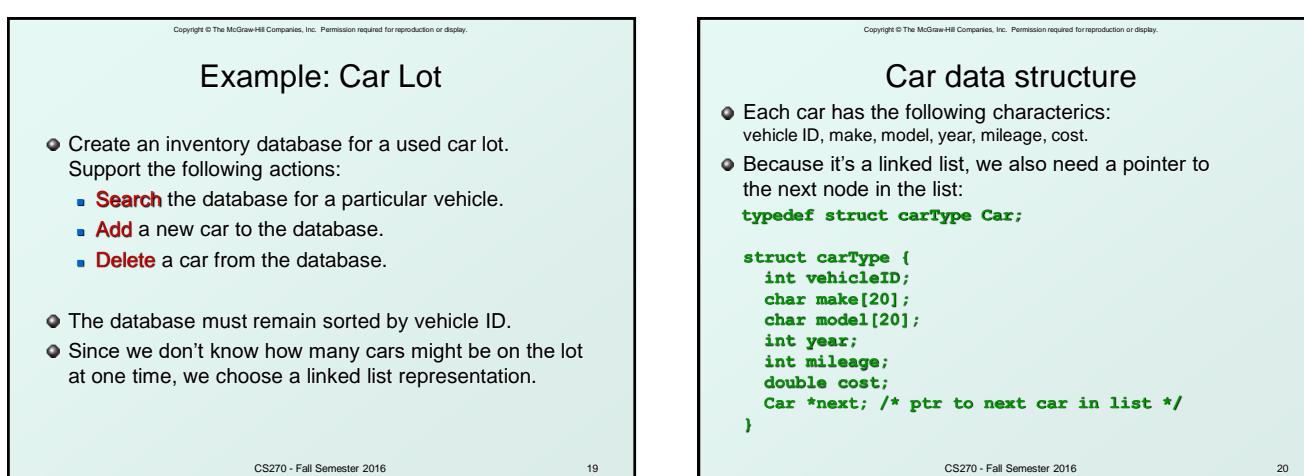

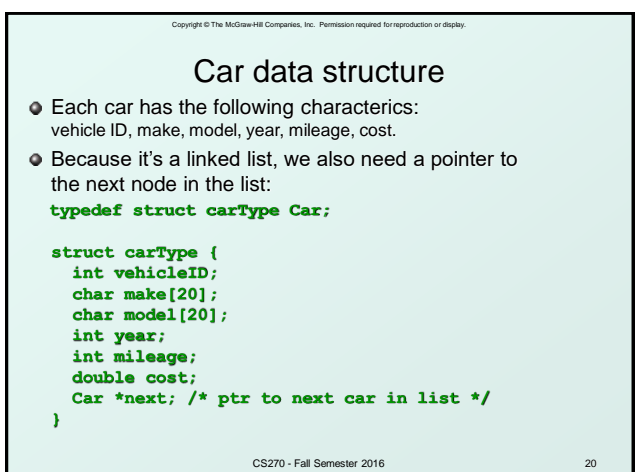

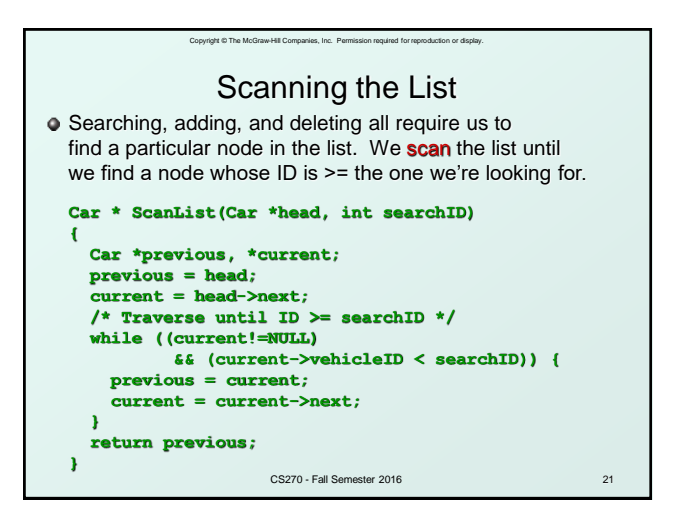

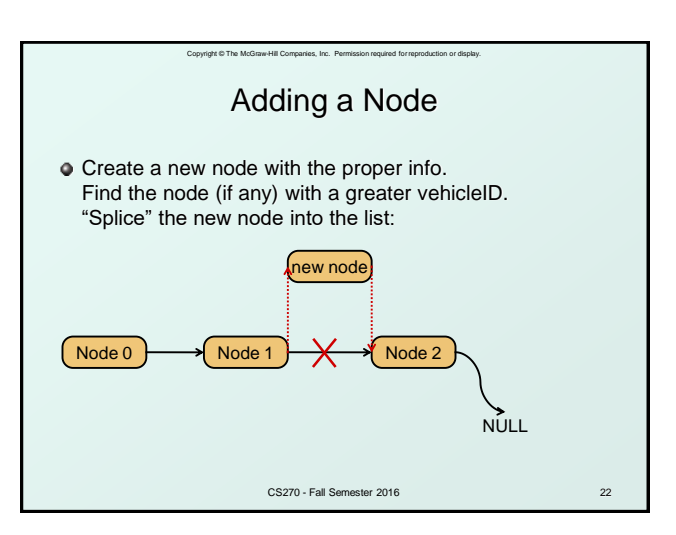

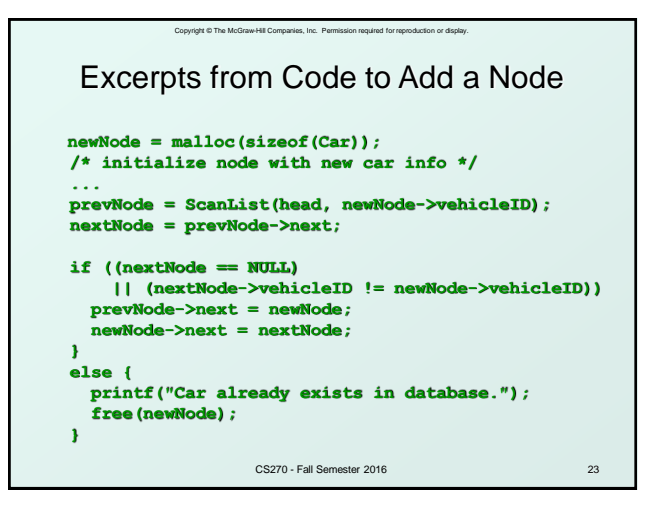

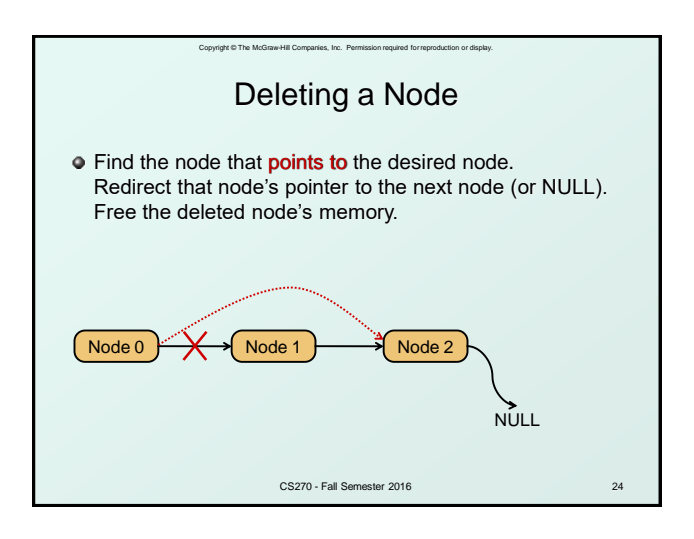

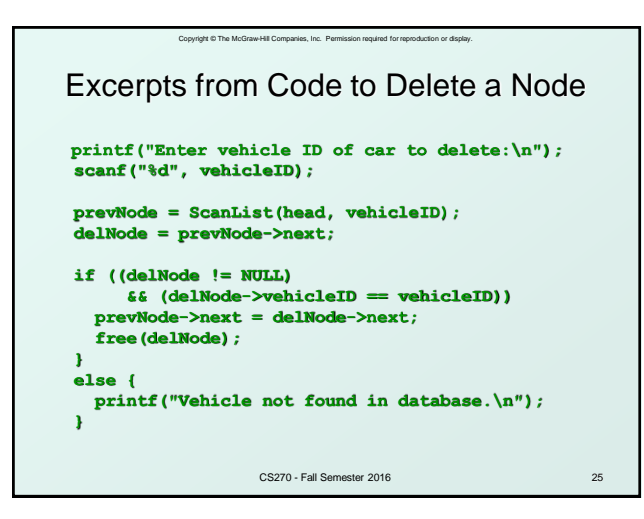

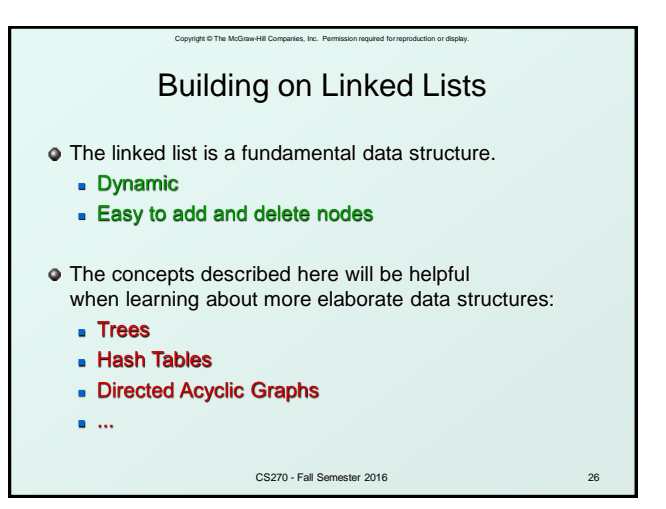